## Chase Game Cards

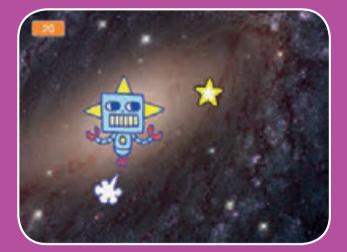

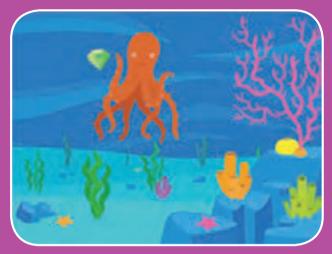

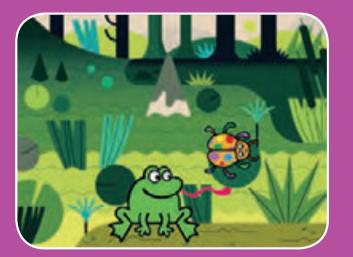

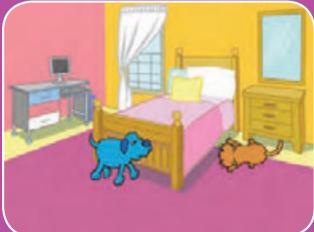

Make a game where you chase a character to score points.

scratch.mit.edu

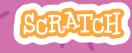

Set of 7 cards

### **Chase Game Cards**

- Use these cards in this order:
- **1. Move Left and Right**
- 2. Move Up and Down
- 3. Chase a Star
- 4. Play a Sound
- 5. Add a Score
- 6. Level Up!
- 7. Victory Message

scratch.mit.edu

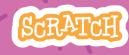

Set of 7 cards

# **Move Left and Right**

#### Press arrow keys to move left and right.

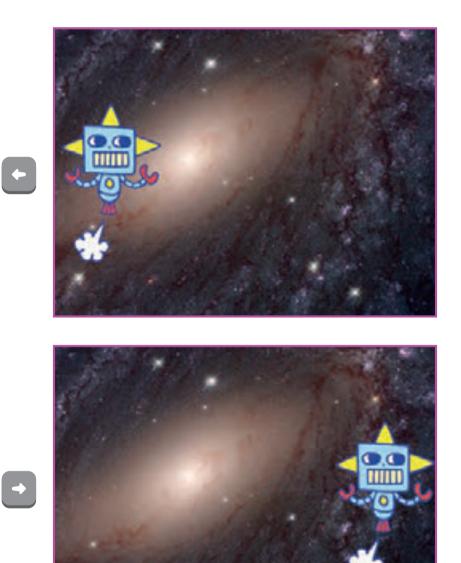

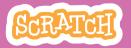

### Move Left and Right

#### scratch.mit.edu

**GET READY** 

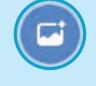

Choose a backdrop.

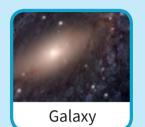

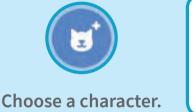

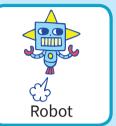

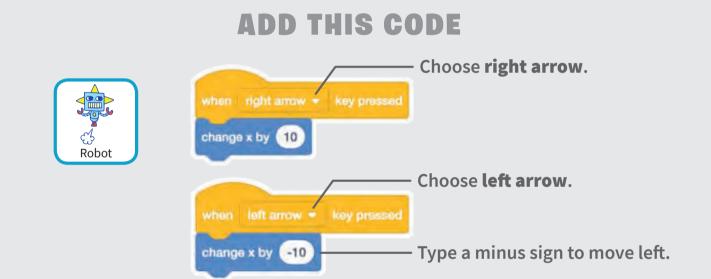

### TRY IT

Press the arrow keys.

### eys. 🔶 🚽

### TIP

**x** is the position on the Stage from left to right.

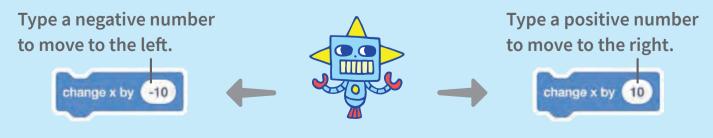

## Move Up and Down

#### Press arrow keys to move up and down.

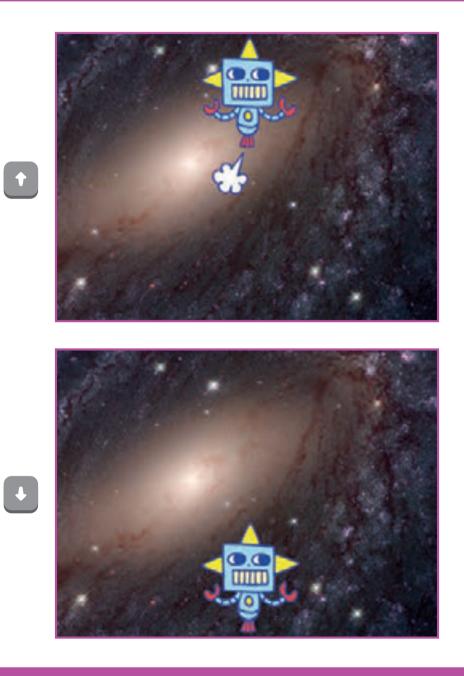

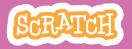

### Move Up and Down

#### scratch.mit.edu

#### **GET READY**

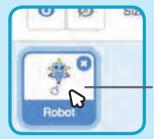

Click your character to select it.

### **ADD THIS CODE**

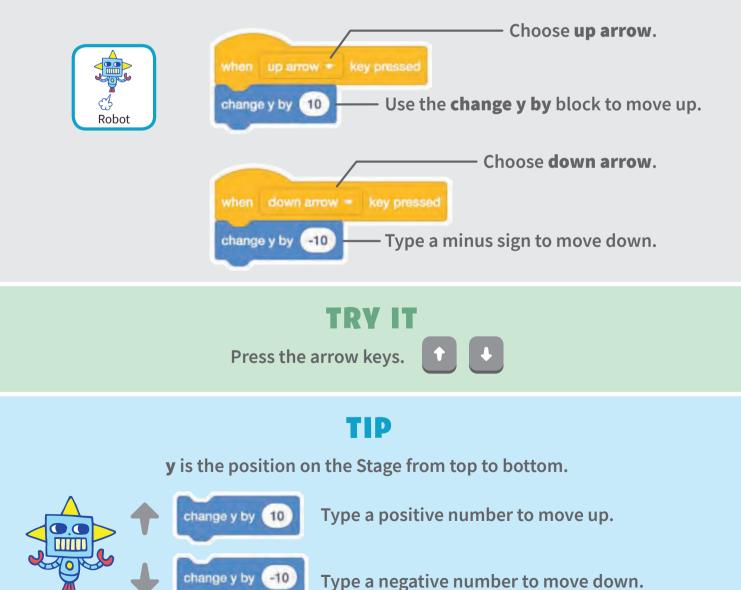

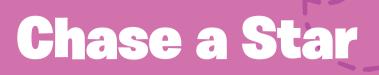

### Add a sprite to chase.

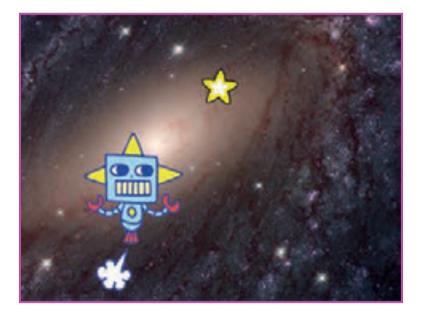

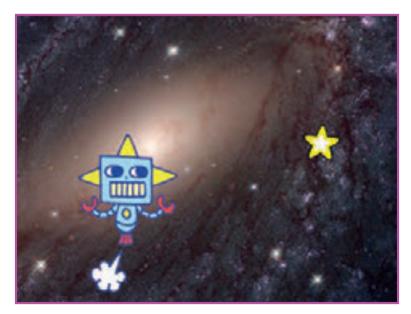

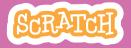

### Chase a Star scratch.mit.edu

### **GET READY**

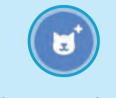

Choose a sprite to chase, like Star.

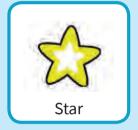

### **ADD THIS CODE**

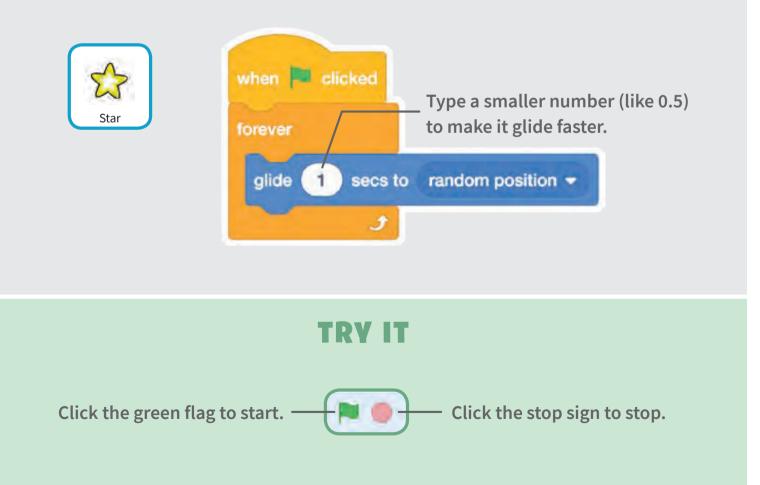

# Play a Sound

## Play a sound when your character touches the star.

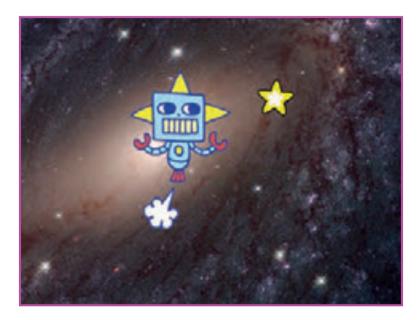

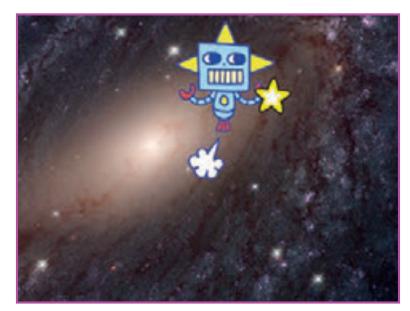

」。

SCRATCH

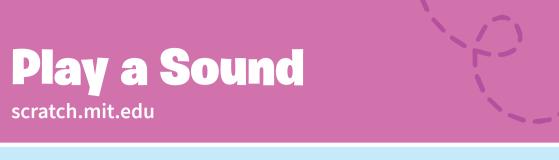

### **GET READY**

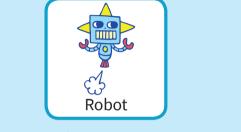

Click to select the Robot sprite.

() Sounds

Click the **Sounds** tab.

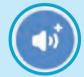

Choose a sound from the Sounds Library, like Collect.

### **ADD THIS CODE**

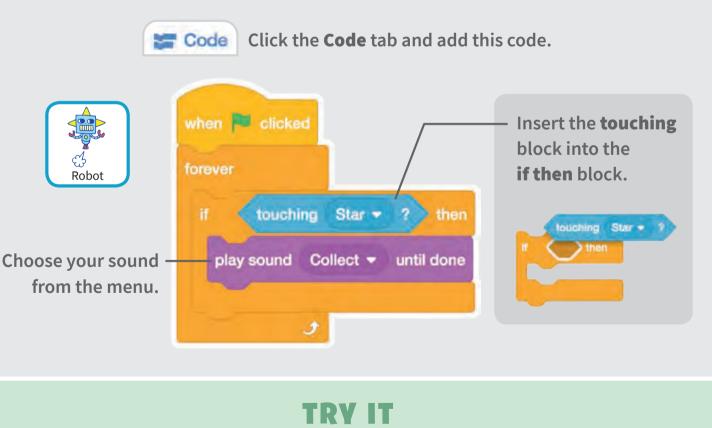

Click the green flag to start.

# Add a Score

### Score points when you touch the star.

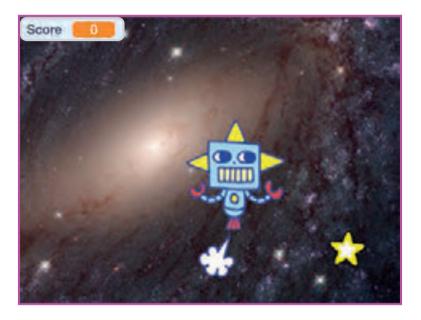

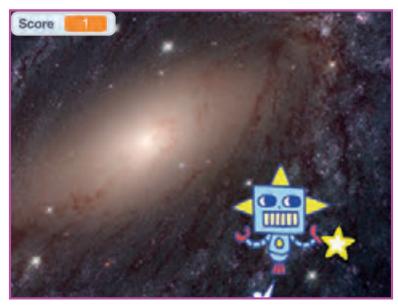

SCRATCH

### Add a Score

scratch.mit.edu

### **GET READY**

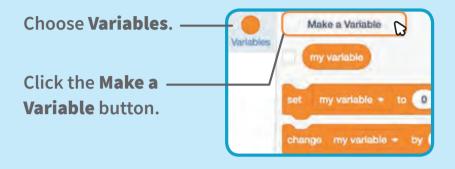

| New Variable ma | inic .             |
|-----------------|--------------------|
| Score           |                    |
| For all sprites | For this sprits on |
| Que             | Options -          |
|                 | -                  |

Name this variable **Score** and then click **OK**.

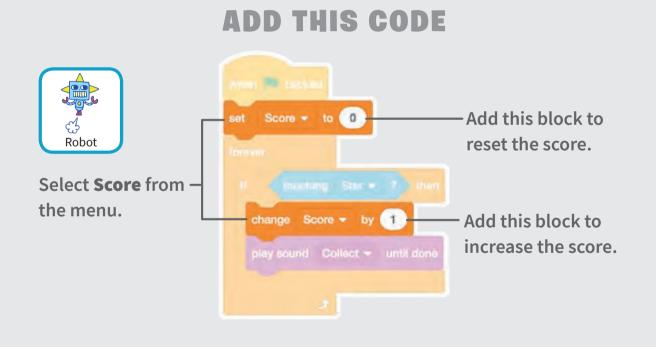

### TIP

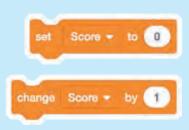

Use the **set variable** block to reset the score to zero.

Use the **change variable** block to increase the score.

# Level Up!

### Go to the next level.

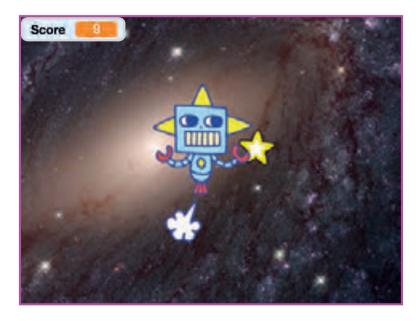

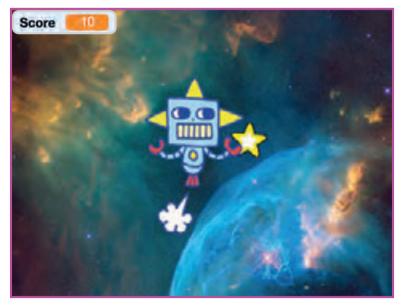

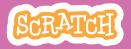

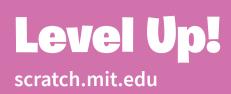

### **GET READY**

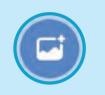

Choose a second backdrop, like Nebula.

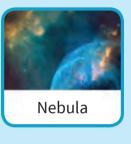

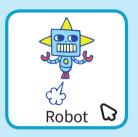

Select the Robot sprite.

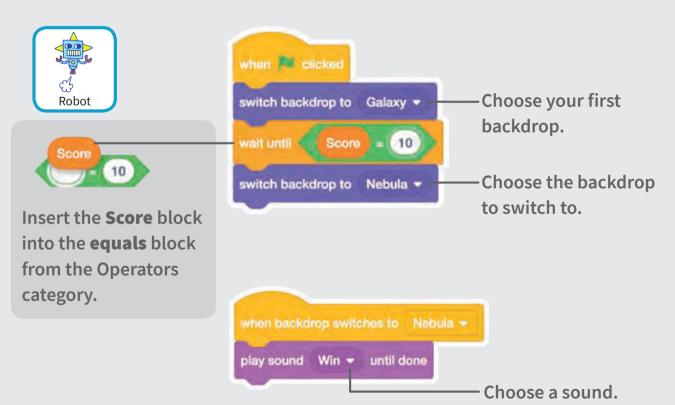

**TRY IT** 

### **ADD THIS CODE**

Click the green flag to start the game! -

## Victory Message

## Show a message when you go to the next level.

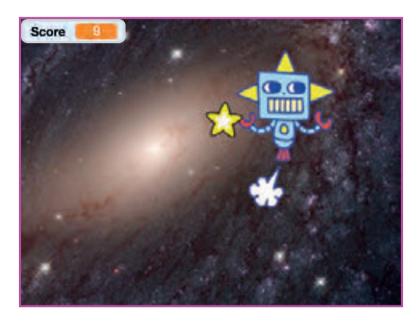

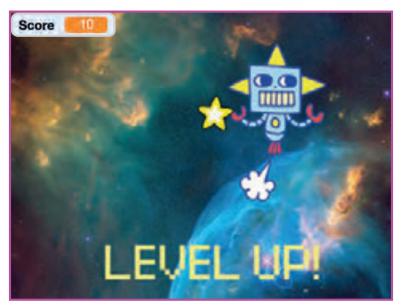

**Chase Game** 

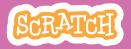

7

# Victory Message

### **GET READY**

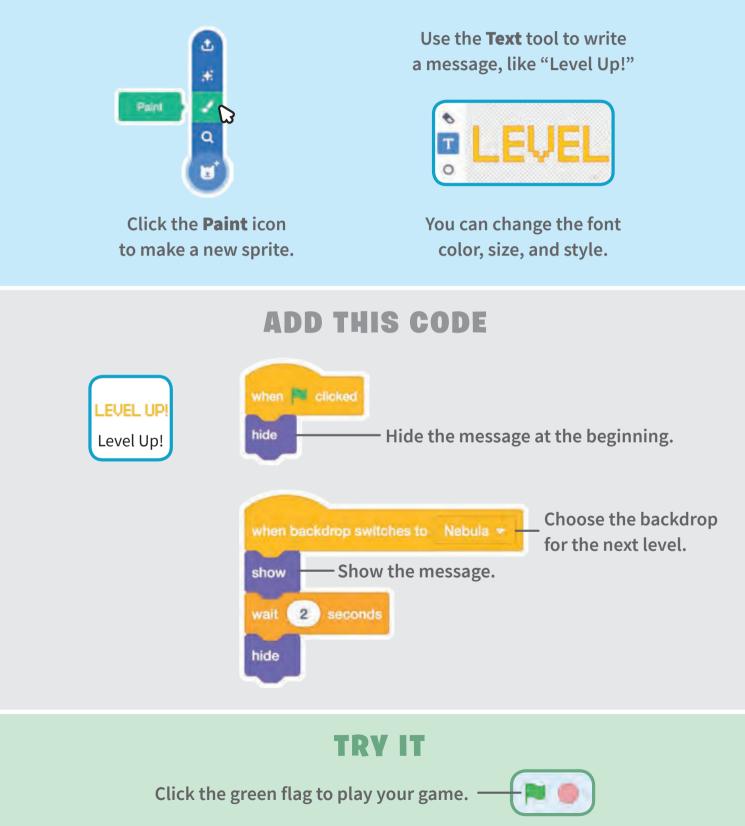